# C Programming Basics

# Ritu Arora Texas Advanced Computing Center June 5th, 2012

#### Email: rauta@tacc.utexas.edu

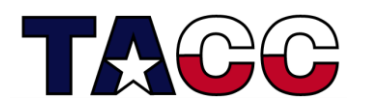

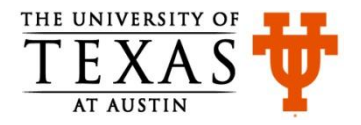

## Overview of the Course

- Writing a Basic C Program
- Understanding Errors
- Comments, Keywords, Identifiers, Variables
- Standard Input and Output
- Operators
- Control Structures
- Functions in C
- Arrays, Structures
- Pointers
- Working with Files

#### **All the concepts will be accompanied with examples.**

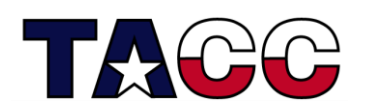

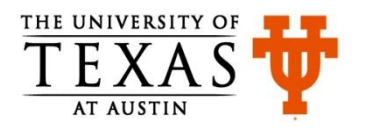

# Creating a C Program

- Have an idea about what to program
- Write the source code using an editor or an Integrated Development Environment (IDE)
- Compile the source code and link the program using a C compiler
- Fix errors, if any
- Run the program and test it
- Fix bugs, if any

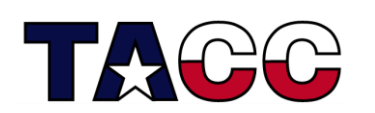

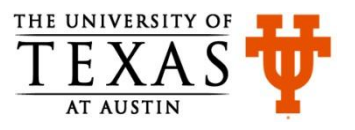

Write the Source Code: firstCode.c

**#include <stdio.h>**

**int main(){**

 **printf("Introduction to C!\n"); return 0;**

Output:

Introduction to C!

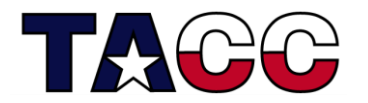

**}**

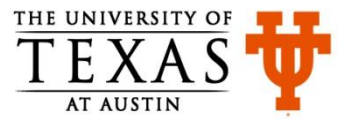

#### Understanding firstCode.c

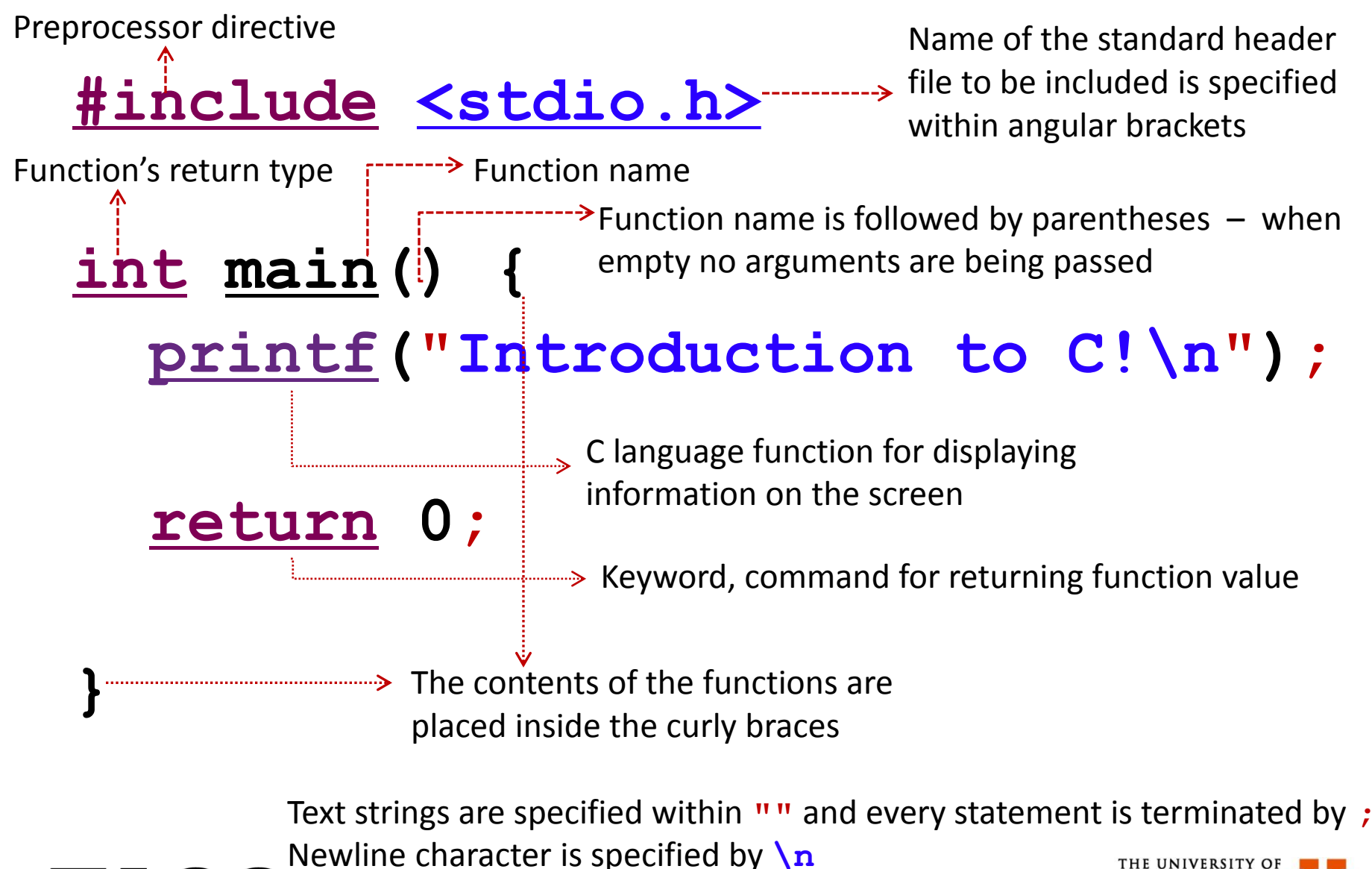

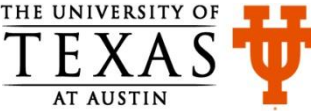

### Save-Compile-Link-Run

- Save your program (source code) in a file having a "c" extension. Example, firstCode.**c**
- Compile and Link your code (by default, GCC automatically does the linking)

 **gcc -o firstCode firstCode.c**

• Run the program

**./firstCode**

Repeat the steps above every time you fix an error!

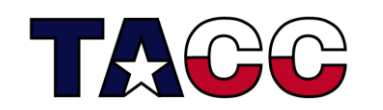

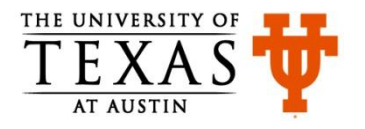

# Different Compilers

- Different commands for different compilers (*e.g.,* **icc** for intel compiler and **pgcc** for pgi compiler)
	- GNU C program

**gcc -o firstCode firstCode.c**

- Intel C program
- **icc -o firstCode firstCode.c**
- PGI C program

**pgcc -o firstCode firstCode.c**

• To see a list of compiler options, their syntax, and a terse explanation, execute the compiler command with the -help or --help option

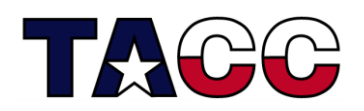

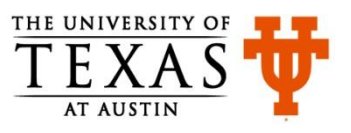

# Summary of C Language Components

- Keywords and rules to use the keywords
- Standard header files containing functions like **printf**
- Preprocessor directives for including the (standard) header files
- Function **main**
- Parentheses and braces for grouping together statements and parts of programs
- Punctuation like ;
- Operators like **+**
- All the above and more to come make up the syntax of C

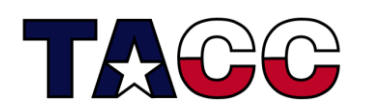

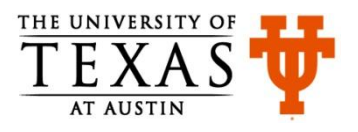

# Pop Quiz (add the missing components)

**\_\_\_\_\_\_\_\_ <stdio.h>**

**int main()\_\_**

printf("Introduction to C!\n") printf("This is a great class!\n");  **return 0;**

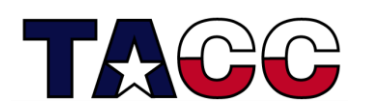

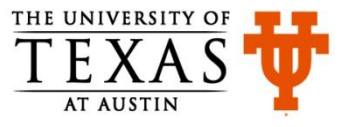

# Overview of the Lecture

- Writing a Basic C Program
- Understanding Errors
- Comments, Keywords, Identifiers, Variables
- Standard Input and Output
- Operators
- Control Structures
- Functions in C
- Arrays, Structures
- Pointers
- Working with Files

#### **All the concepts are accompanied by examples.**

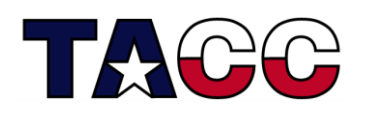

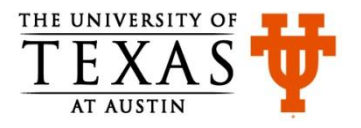

# Warnings, Errors and Bugs

- Compile-time warnings
	- Diagnostic messages
- Compile-time errors
	- Typographical errors: pirntf , \$include
- Link-time errors
	- Missing modules or library files
- Run-time errors
	- Null pointer assignment
- Bugs
	- Unintentional functionality

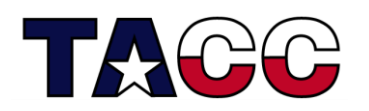

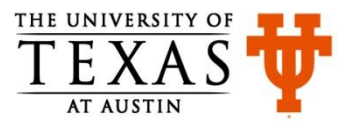

#### Find the Error: error.c

**#include <stdio.h> int main(){ printf("Find the error!\n") retrun(0);**

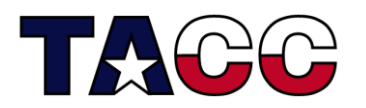

**}**

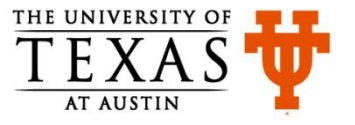

## Error Message (compile-time error)

#### **gcc –o error.o error.c**

..\error.c: In function 'main':

..\error.c:4:3: error: expected ';' before 'retrun'

..\error.c:5:1: warning: control reaches end of nonvoid function

Build error occurred, build is stopped

Time consumed: 148 ms.

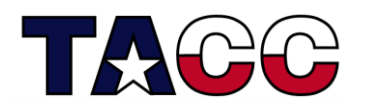

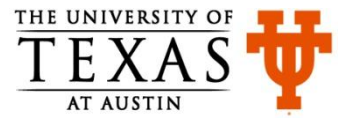

#### Find the Error: error.c

**#include <stdio.h> int main(){ printf("Find the error!\n"); retrun 0;**

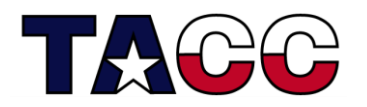

**}**

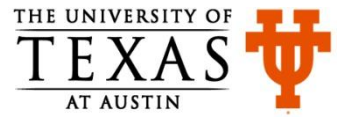

## Error Message (link-time error)

```
gcc -o error error.c
…
..\error.c:4:3: warning: implicit declaration of 
function 'retrun'
…
gcc -oCTraining.exe error.o
error.o: In function `main':
C:\Users\ra25572\workspace\CTraining\Debug/../error.c:4: 
undefined reference to `retrun'
collect2: ld returned 1 exit status
Build error occurred, build is stopped
Time consumed: 436 ms.
```
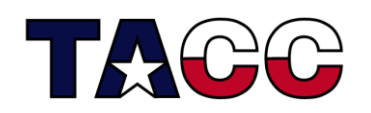

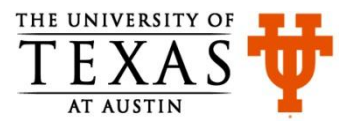

#### Find the Error: error2.c

**#include < stdio.h > int main(){ printf("Find the error!\n"); return 0;**

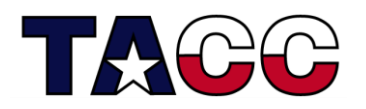

**}**

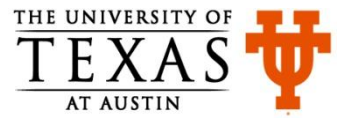

# Error Message (compile-time error)

gcc -o error2 error2.c ..\error2.c:1:21: fatal error: stdio.h : No such file or directory compilation terminated. Build error occurred, build is stopped Time consumed: 98 ms.

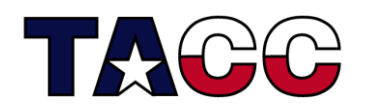

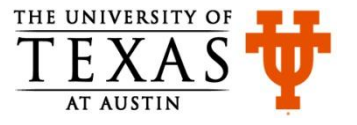

# Overview of the Lecture

- Writing a Basic C Program
- Understanding Errors
- Comments, Keywords, Identifiers, Variables
- Standard Input and Output
- Operators
- Control Structures
- Functions in C
- Arrays, Structures
- Pointers
- Working with Files

#### **All the concepts are accompanied by examples.**

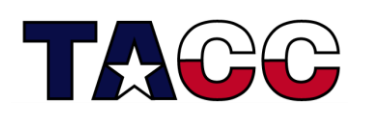

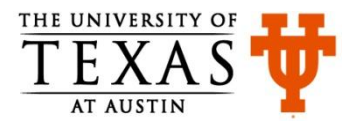

#### Homework 1

• Find the error in the following code **#include <stdio.h> int main(){ printf(Find the error!\n"); return(0); }**

• Write a program to print your name on the screen (Edit the code on slide #4).

– **printf("My name is Ritu.");**

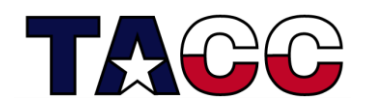

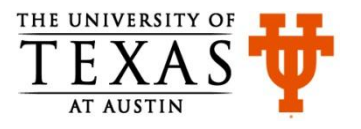

#### Comments and New Line: rules.c

```
/*
 * rules.c
 * this is a multi-line comment
 */
#include <stdio.h>
int main(){
  printf("Braces come in pairs.");
  printf("Comment tokens come in pairs.");
  printf("All statements end with semicolon.");
  printf("Every program has a main function.");
  printf("C is done mostly in lower-case.");
   return 0;
```
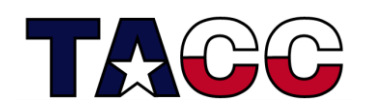

**}**

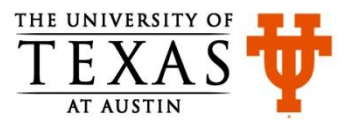

#### Output of rules.c

**Braces come in pairs.Comment tokens come in pairs.All statements end with a semicolon.Every program must have a main function.C is done mostly in lower-case.**

#### Output looks odd! We want to see a new line of text for every printf statement.

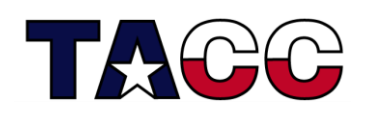

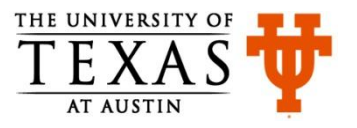

#### Comments and New Line: rules.c

```
/*
 * rules.c
 * this is a multi-line comment
*/
#include <stdio.h>
int main(){
 /* notice the \n in the print statements */
printf("Braces come in pairs.\n");
printf("Comment tokens come in pairs.\n");
printf("All statements end with semicolon.\n");
printf("Every program has a main function.\n");
printf("C is done mostly in lower-case.\n");
 return 0;
```
**// this is another way to specify single-line comments**

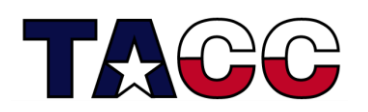

**}**

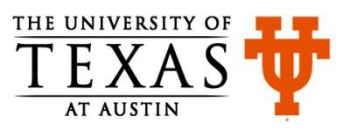

#### Output of rules.c

**Braces come in pairs. Comment tokens come in pairs. All statements end with a semicolon. Every program must have a main function. C is done mostly in lower-case.** 

The output looks better now!

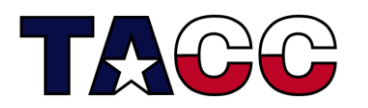

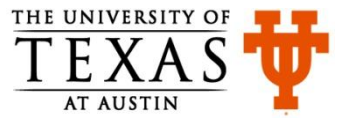

# Do-It-Yourself Activity

- Learn the various ways in which you can print and format values of various data types.
- For example:
	- How would you print an integer?
	- How would you print a value of type double with precision of 8 places after the decimal?
- Reference:
	- <http://www.cplusplus.com/reference/clibrary/cstdio/printf/>

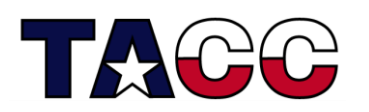

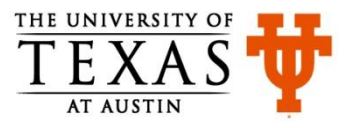

#### Some C Language Keywords

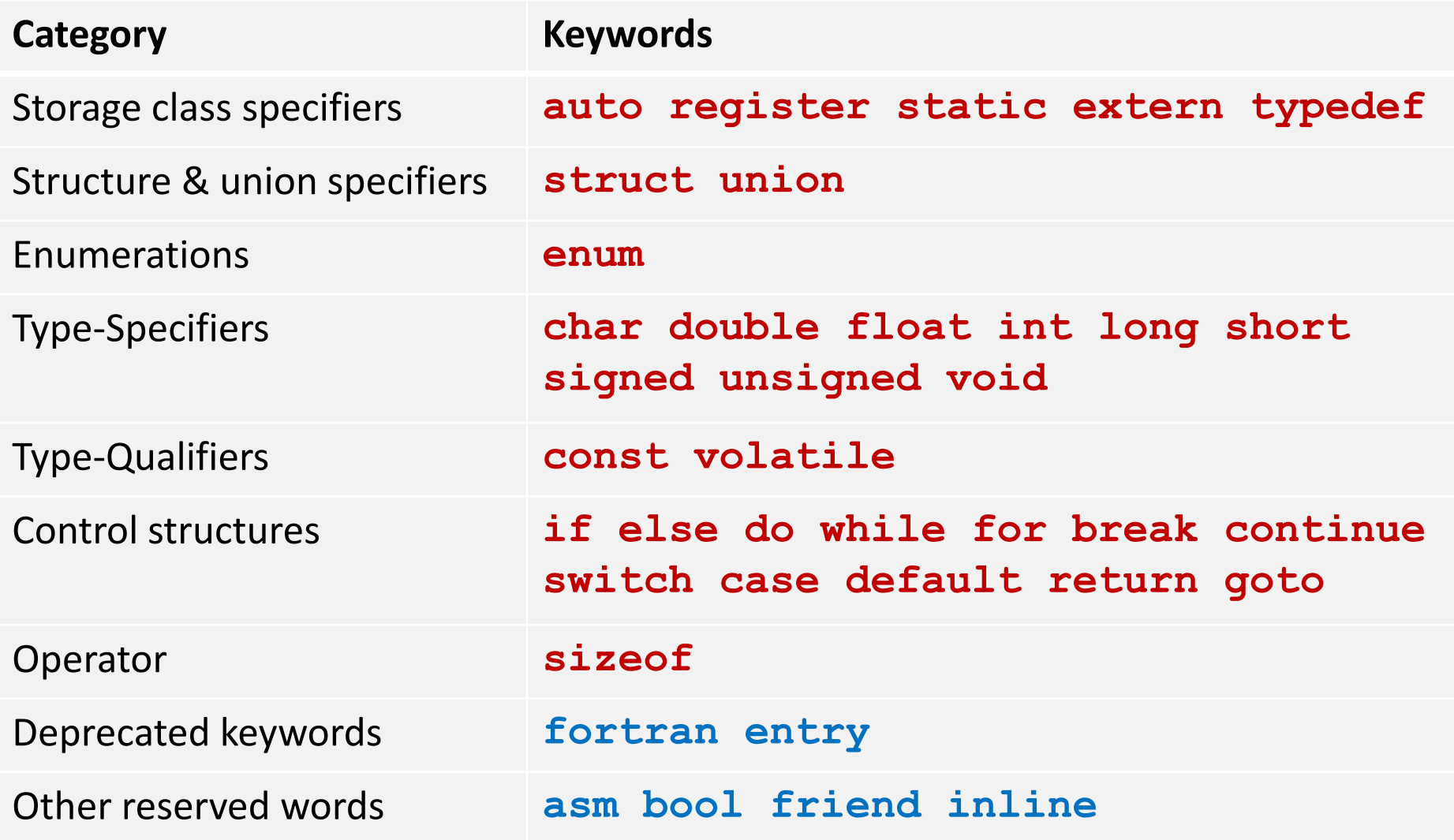

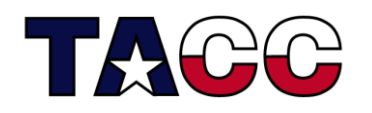

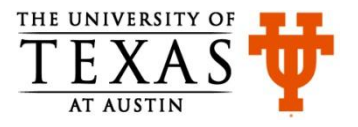

#### Variables

- Information-storage places
- Compiler makes room for them in the computer's memory
- Can contain string, characters, numbers *etc.*
- Their values can change during program execution
- All variables must be declared before they are used and must have a data type associated with them
- Variable must be initialized before they are used

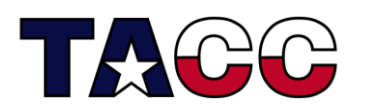

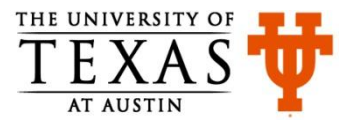

## Data Types

- Data types specify the type of data that a variable holds
- Categories of data types are:
	- **Built-in: char double float void int (short long signed unsigned)**
	- **User-defined: struct union enum**
	- **Derived: array function pointer**
- We have already seen an example code in which an integer data type was used to return a value from a function:  **int main()**
- Compiler-dependent range of values associated with each type. For example: an **int** can have a value in the range **–32768** to **32767** on a 16-bit computer or **–2147483647** to **2147483647** on a 32-bit computer

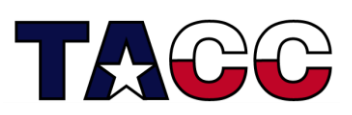

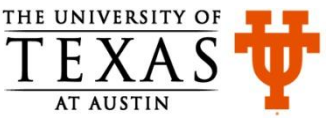

# Identifiers

- Each variable needs an identifier (or a name) that distinguishes it from other variables
- A valid identifier is a sequence of one or more letters, digits or underscore characters
	- Note: you cannot begin with a digit
- Keywords cannot be used as identifiers

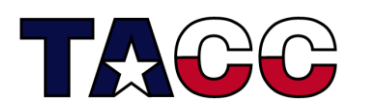

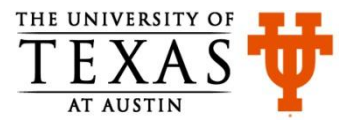

#### Variable Declaration

- Declaration is a statement that defines a variable
- Variable declaration includes the specification of data type and an identifier. Example:

 **int number1;**

 **float number2;**

• Multiple variables can be declared in the same statement

 **int x, y, z;**

- Some types of data can be signed or unsigned
- Signed types can represent both positive and negative values, whereas unsigned types can only represent positive values **signed double temperature;**

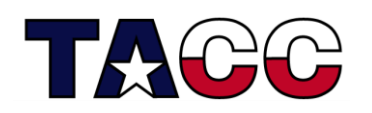

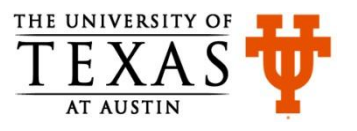

#### Variable Initialization

- A variable can be assigned a value when declared
	- Assignment operator is used for this purpose

 $-$  int  $x = 10$ ;

- More examples
	- **char x = 'a';**
	- **double x =** 22250738585072014.e23**;**
	- **float x = 10.11;**
- **void** cannot be used to declare a regular variable
	- It is used as a return type of a function or as an argument of a function

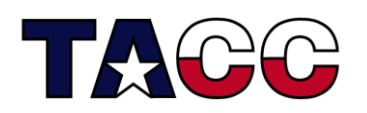

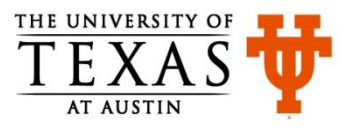

#### Example of Updating Variables: myAge.c

```
#include <stdio.h>
int main(){
   int age;
  age = 10;
   printf("Initial value of age is: %d\n", age);
  age = 20;
   printf("Updated value of age is: %d\n", age);
  age = age + 20;
   printf("New updated value of age is: %d\n", age);
   return 0;
}
                Output:
                Initial value of age is: 10
                Updated value of age is: 20
                New updated value of age is: 40
```
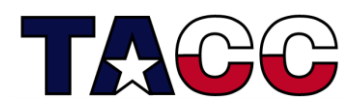

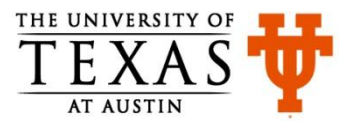

# Scope of Variables

- A variable can be either of global or local scope
	- Global variables are defined outside all functions and they can be accessed and used by all functions in a program file
	- A local variable can be accessed only by the function in which it is created
- A local variable can be further qualified as **static**, in which case, it remains in existence rather than coming and going each time a function is called

– **static int x = 0;**

• A **register** type of variable is placed in the machine registers for faster access – compilers can ignore this advice

– **register int x;**

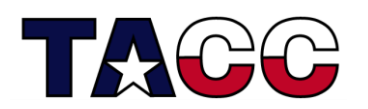

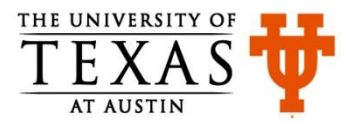

#### Constants and Constant Expressions

• The value of a constant never changes

– **const double e = 2.71828182;**

- Macros
	- **#define MAXRECORDS 100**
	- In the code, identifiers (**MAXRECORDS**) are replaced with the values (**100**)
	- Helps to avoid hard-coding of values at multiple places
	- Example: **char records[MAXRECORDS + 1];**
	- Can be used at any place where constants can be used
- Enumeration is a list of constant values
	- **enum boolean {***NO , YES};*

Expressions containing constants are evaluated at compile-time

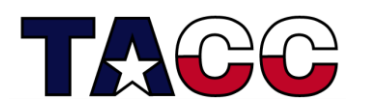

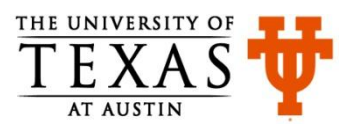

#### References

- C Programming Language, Brian Kernighan and Dennis Ritchie
- Let Us C, Yashavant Kanetkar
- C for Dummies, Dan Gookin
- http://cplusplus.com

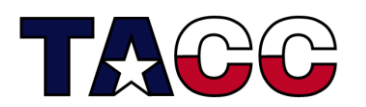

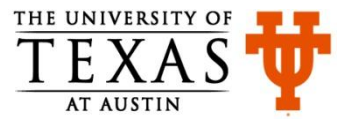